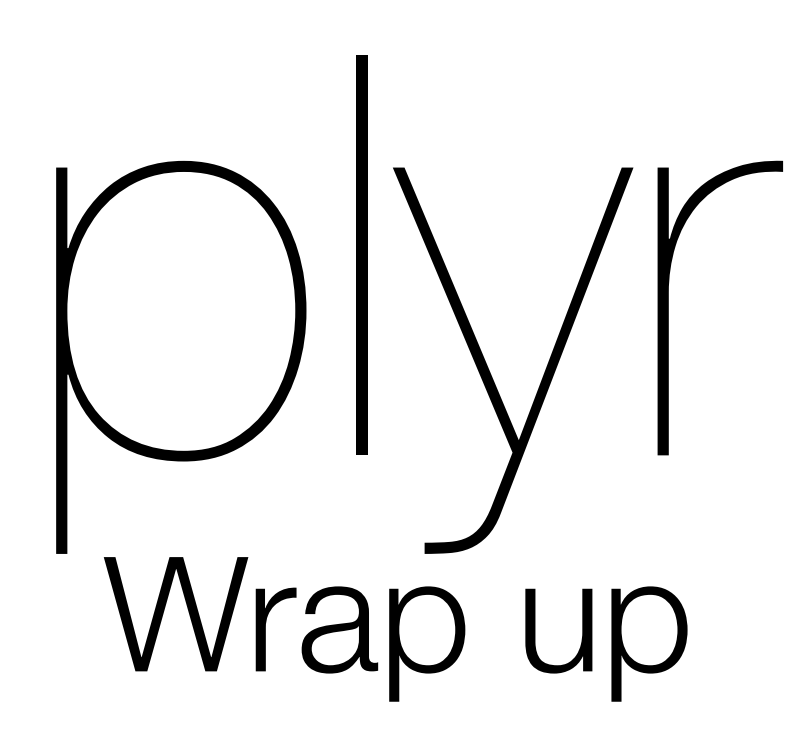

#### Hadley Wickham

#### 1. Fitting multiple models to the same data

- 2. Reporting progress & dealing with errors
- 3. Overall structure & correspondence to base R functions
- 4. Plans
- 5. Feedback

## Multiple models

May need to fit multiple models to the same data, with varying parameters or many random starts.

Two plyr functions make this easy: rlply & mlply

Example: fitting a neural network

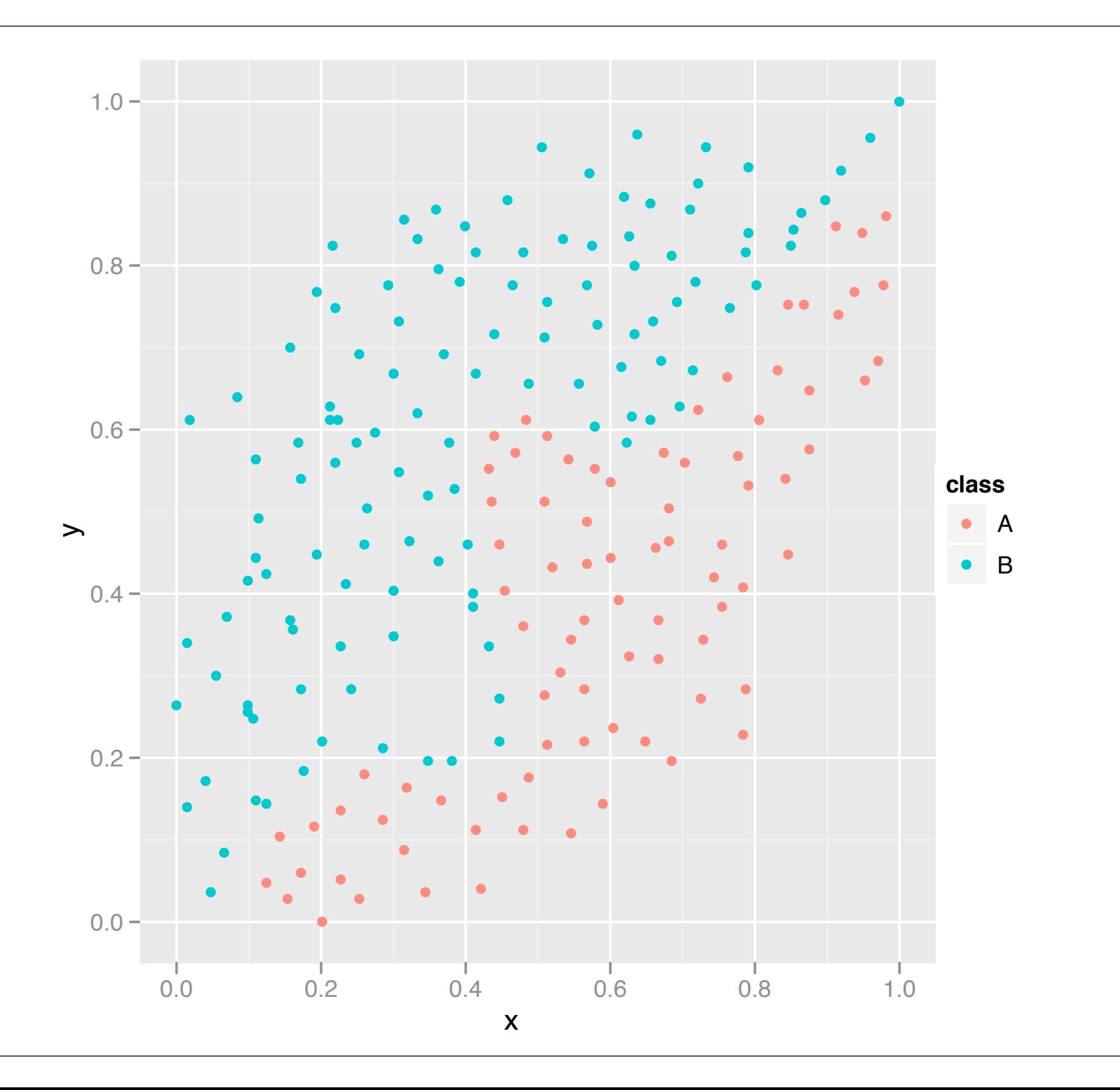

```
library(nnet)
library(ggplot2)
```

```
w \le - read.csv("wiggly.csv")
qplot(x, y, data = w, colour = class)
accuracy \leq function(mod, true) {
   pred <- factor(predict(mod, type = "class"), 
     levels = levels(true))
  tb <- table(pred, true)
   sum(diag(tb)) / sum(tb)
}
```

```
nnet(class \sim x + y, data = w, size = 3)
```
# rlply

A little different to the other plyr functions: first argument is number of times to run, second argument is an **expression** (not a function).

Automatically adds run number (.n) to labels.

models  $\leq$  rlply(50, nnet(class  $\sim$  x + y, data = w,  $size = 3, trace = False)$ 

accdf <- ldply(models, "accuracy", true = w\$class) accdf qplot(accuracy, data =  $accdf$ , binwith =  $0.02$ )

# mlply

What if we want to systematically vary the input parameters?

mlply allows us to vary all of the arguments to the applicator function, not just the first argument

Input is a data frame of parameter values

```
wiggly_nnet \leq function(...) {
  nnet(class \sim x + y, data = w, trace = FALSE, ...)
}
rlply(5, wiggly_nnet(size = 3))
```
# Unfortunately need 2+ parameters because of bug opts  $\leq$  data.frame(size = 1:10, maxiter = 50) opts

models  $\leq$  mlply(opts, wiggly\_nnet) ldply(models, "accuracy", true = w\$class)

# expand.grid() useful if you want to explore # all combinations

## Progress & errors

## Progress bars

Things seem to take much less time when you are regularly updated on their progress.

Plyr provides convenient method for doing this: all arguments accept .progress = "text" argument

## Error handling

Helper function: failwith

Takes a function as an input and returns a function as output, but instead of throwing an error it will return the value you specify.

failwith(NULL,  $lm$ )(cty  $\sim$  displ, data = mpg)

failwith(NULL,  $lm$ )(cty  $\sim$  displ, data = NULL)

#### Overall structure

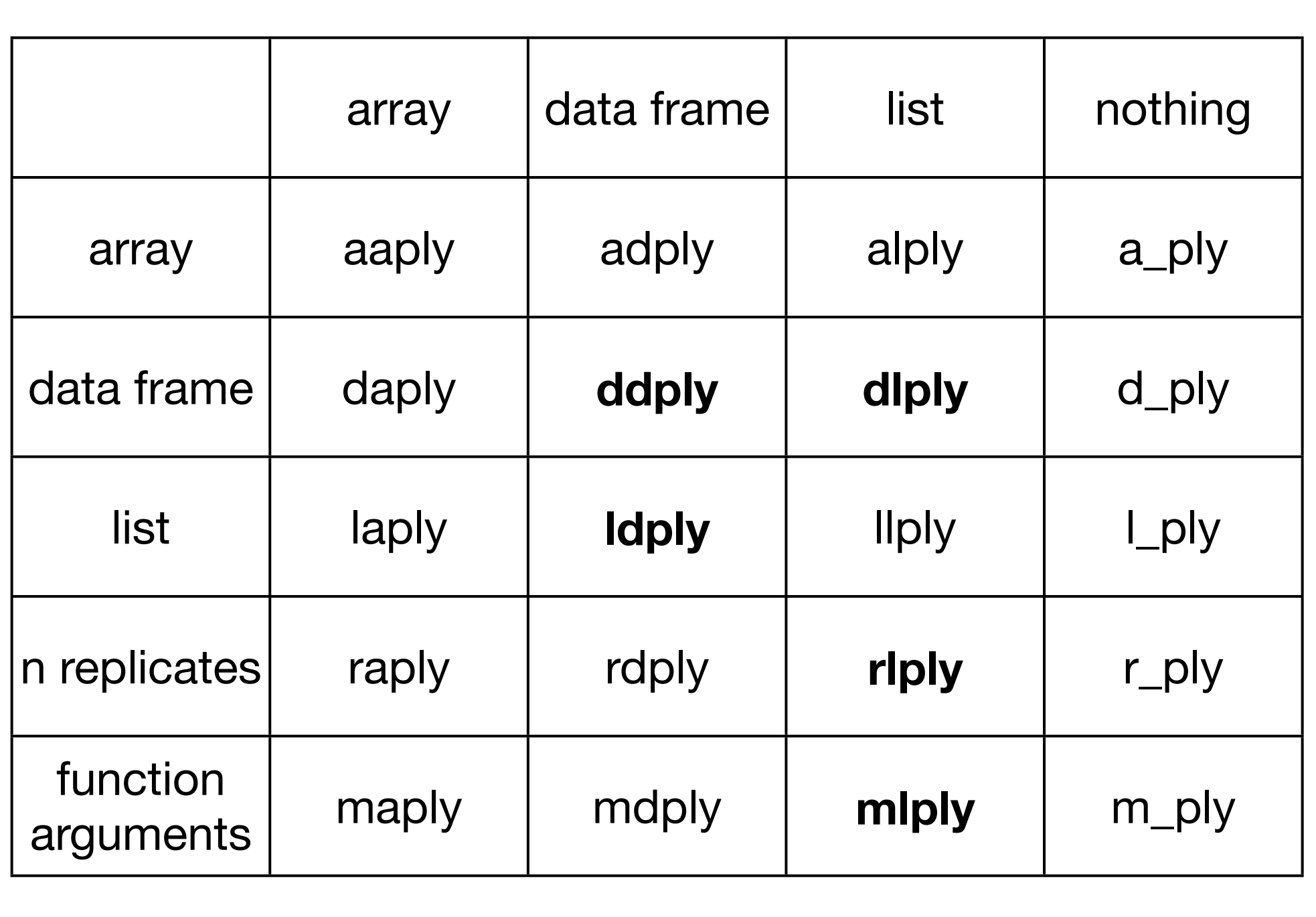

### No output

Useful for functions called purely for their side effects: write.table, save, graphics.

If .  $print = TRUE$  will print each result (particularly useful lattice and ggplot2 graphics)

#### Your turn

With your partner, using your collective R knowledge, come up with all of the functions in base R (or contributed packages) that do the same thing.

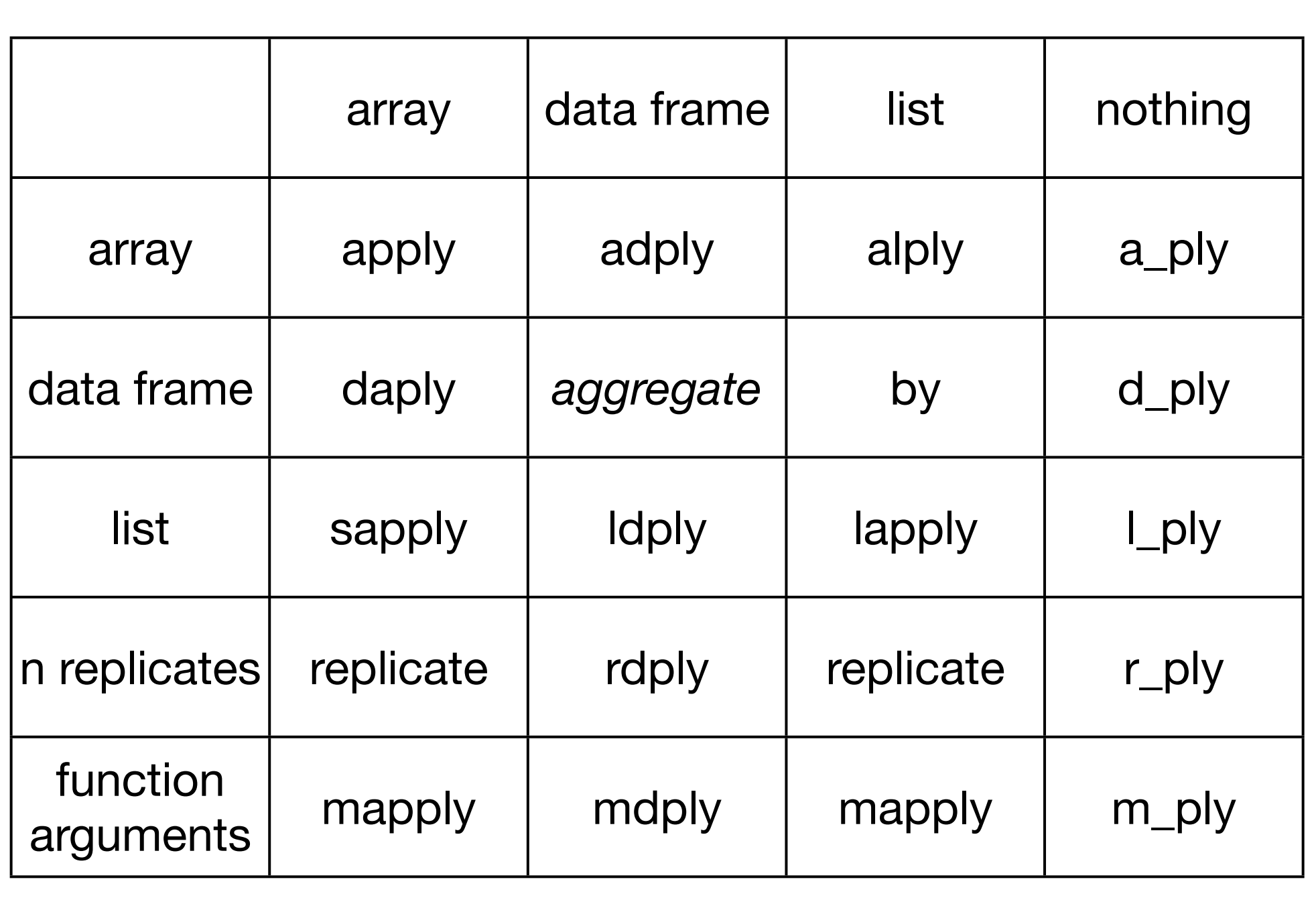

### Plans

Deal better with large and larger data: trivial parallelisation & on-disk data (sql etc)

Stay tuned for details.

#### http://hadley.wufoo.com/ forms/course-evaluation/